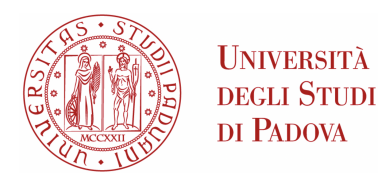

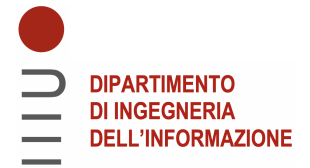

## Universita degli Studi di Padova `

### Dipartimento di Ingegneria dell'Informazione

Corso di Laurea in Ingegneria dell'Informazione

### Analisi di giochi di jamming su canali AWGN

Relatore: Laureando: LEONARDO BADIA ALESSANDRO BALDO

1195762

Anno Accademico 2021/2022

#### Abstract

In questo lavoro verranno espansi i modelli di analisi di giochi di jamming dinamici, in contrasto con i modelli classici caratterizzati da nodi statici. I giochi considerano giocatori mobili il cui obiettivo è di massimizzare o minimizzare l'SNR del giocatore ricevitore, muovendosi su un canale fisico AWGN in condizioni di attenuazione di spazio libero. Nello specifico, verranno considerati tre spazi di gioco distinti, caratterizzati da diverse complessità di movimento e corredati di analisi di strategie convergenti ad un equilibrio dinamico tramite tecniche di reinforcement learning e un innovativo approccio tramite reti neurali ricorrenti.

ii

## Indice

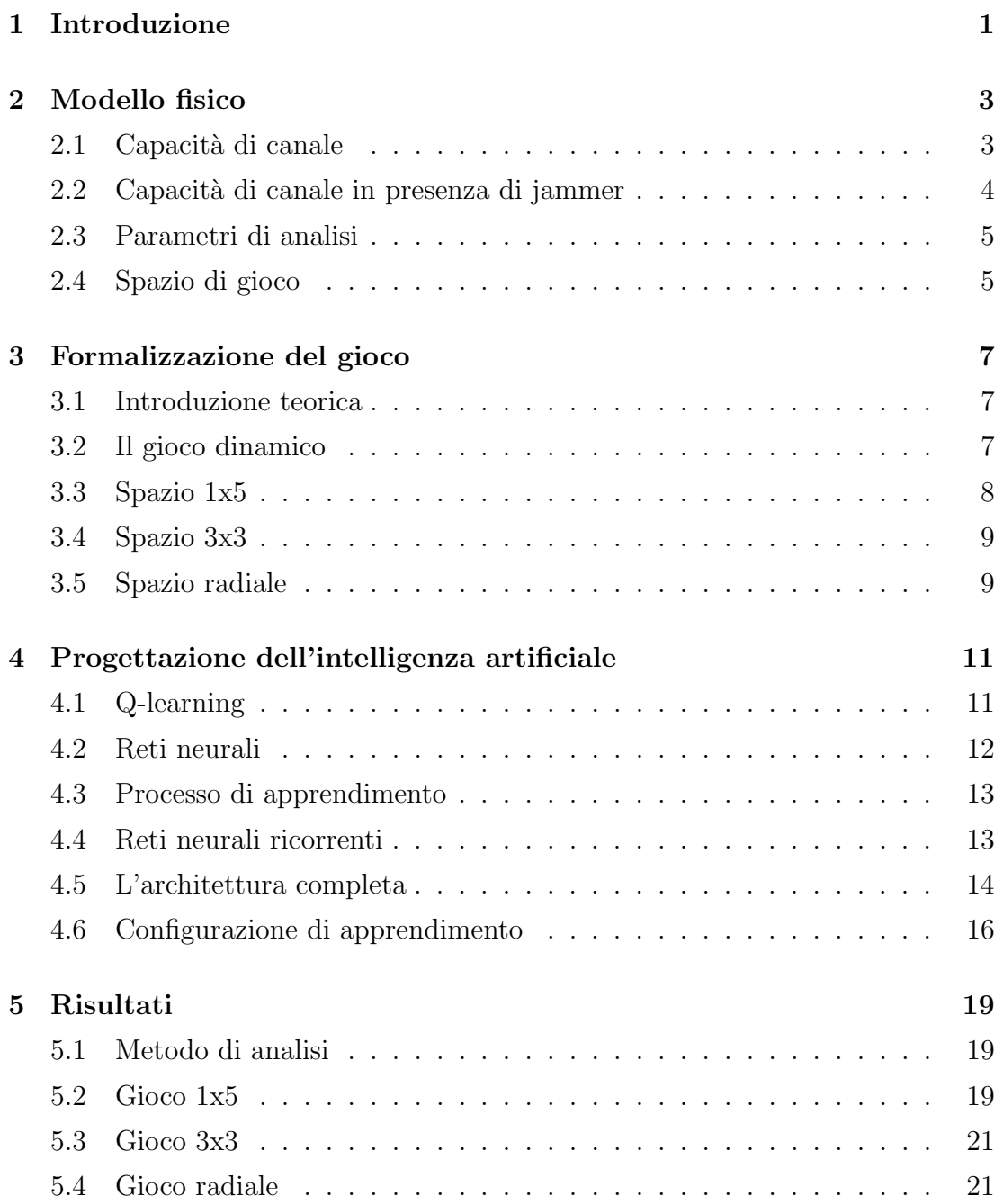

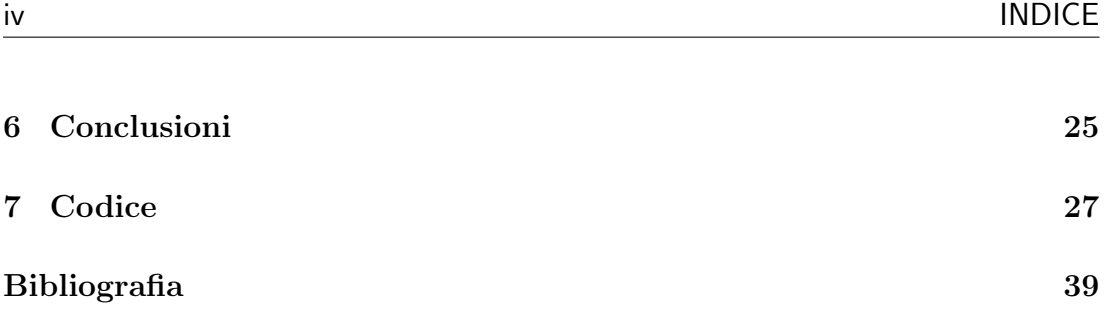

## <span id="page-6-0"></span>Introduzione

Un comune ambito di analisi di sistemi di telecomunicazioni tramite la teoria dei giochi è quello del jamming  $[1]$ . Per esempio, è facilmente modellabile lo scenario in cui un utente cerca di ricevere dati da un trasmettitore attraverso un canale wireless, ma la comunicazione viene disturbata da un jammer malevolo [\[2\]](#page-44-2), [\[3\]](#page-44-3).

Scopo di questa tesi è di espandere i modelli di questo tipo analizzati in [\[4\]](#page-44-4) e [\[5\]](#page-44-5), in particolare concentrandosi sulle formulazioni dei giochi dinamici simultanei, nei quali i giocatori hanno conoscenza incompleta dello stato corrente, perché maggiormente comparabili con situazioni di jamming reale e più interessanti per l'analisi tramite intelligenze artificiali.

Nonostante il setup di base sia comunemente analizzato in letteratura [\[2\]](#page-44-2), [\[3\]](#page-44-3), [\[6\]](#page-44-6), [\[7\]](#page-44-7), infatti, vi un numero limitato di lavori che analizzano il sistema dal punto di vista dinamico [\[4\]](#page-44-4), [\[5\]](#page-44-5), sebbene rappresenti un'applicazione facilmente applicabile a sistemi reali, nei quali è comune la mobilità dei nodi per sopperire alla scarsa qualit`a di ricezione [\[8\]](#page-44-8).

A causa dell'alta dinamicit`a dei giochi, gli spazi da analizzare esplodono facilmente, risultando nell'impossibilità di una pura analisi di game-theory del sistema [\[9\]](#page-45-0). Per questo in [\[4\]](#page-44-4) e [\[5\]](#page-44-5) viene esposta l'analisi tramite reinforcement learning, argomentando che i risultati ottenuti permettano di estrapolare informazioni importanti sulle strategie possibili da effettuare per i giocatori.

All'approccio tramite apprendimento automatico in Q-learning, si è scelto di espandere l'analisi operando in maniera diametralmente contrastante e innovativa, sviluppando una rete neurale ricorrente istruita tramite apprendimento supervisionato.

I due sistemi verranno confrontati reciprocamente nel ruolo di agente e di jammer, per valutare le differenze di rendimento dei diversi approcci.

Un ulteriore espansione sui modelli discussi è quella dell'aggiunta di un nuovo spazio di gioco, che unisce le caratteristiche degli spazi di gioco di [\[4\]](#page-44-4) e [\[5\]](#page-44-5) risultando in una complessità notevolmente maggiore. Questo spazio risulta utile nel rapportare l'analisi tramite intelligenze artificiali ad uno spazio più generalizzato. Il diverso rendimento delle IA nei tre differenti spazi di gioco fornirà utili informazioni sulle generalizzazioni dei risultati.

Infine, è stata ampliata l'analisi comparando il rendimento delle IA in relazione ad un'intelligenza casuale, che si muove nello spazio senza cercare di massimizzare o minimizzare il rendimento ma scegliendo mosse a caso. Questo elemento trova il parallelo in un giocatore ignaro dello stato e degli obiettivi del gioco, come per esempio un jammer "innocente" (una persona ignara del suo rumore generato a scapito degli altri giocatori), da non confondere con il friendly jamming  $[7]$ ,  $[10]$ , cioè jamming usato per impedire a entità malevole di accedere alla rete.

La tesi procederà come segue: in primis un'introduzione teorica sullo spazio fisico collegato al gioco. Obiettivo dell'agente è infatti di massimizzare l'SNR attraverso un canale AWGN in presenza del jammer, che necessità di importanti semplificazioni per essere analizzata tramite le IA. Successivamente, la descrizione in teoria dei giochi degli spazi da analizzare, fondamentale per formalizzare la successiva descrizione delle azioni delle IA negli spazi di gioco. A seguire, la discussione dei due differenti approcci di IA per operare nelle ipotesi formalizzate precedentemente. Infine, i risultati verranno discussi e commentati, avanzando proposte di lavori futuri per espandere ulteriormente l'analisi in ambito di jamming dinamico.

## <span id="page-8-0"></span>Modello fisico

### <span id="page-8-1"></span>2.1 Capacità di canale

Prima di procedere con l'analisi computazionale, è necessario sviluppare un modello fisico su cui poter definire i giochi da esaminare.

Dalla teoria dell'informazione, possiamo modellare la comunicazione tra trasmettitore e ricevitore attraverso un canale rumoroso come un sistema statistico, descritto dall'informazione mutua per simbolo  $I_s(t,r)$  tra messaggio inviato t e messaggio ricevuto r.

Detto F il tasso di simbolo, possiamo definire il tasso di informazione R attraverso un canale:

$$
R(t) = FI_s(t, r) \tag{2.1}
$$

E' necessario massimizzare la quantità di informazione comunicata attraverso il canale, si definisce quindi la capacità di canale  $C$  secondo Shannon [\[11\]](#page-45-2):

$$
C = \max_{t} R(t) \tag{2.2}
$$

<span id="page-8-2"></span>Ipotizziamo ora di essere in presenza di un canale memoryless con rumore gaussiano bianco (canale AWGN), descritto in figura [2.1.](#page-8-2)

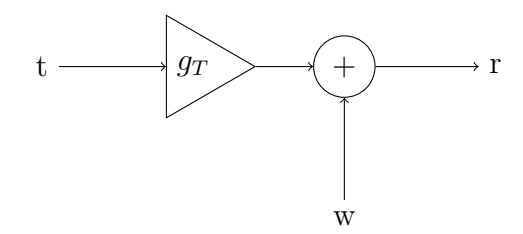

Figura 2.1

In assenza di memoria, possiamo scrivere  $I_s(t, r) = I(t, r)$ . Per massimizzare la capacità, scegliamo t gaussiano bianco a media nulla,  $r$  quindi è somma di due gaussiani a media nulla. Risulta:

$$
\max_{t} I(t, r) = \left[\cdots\right] = \max_{t} \frac{1}{2} \log_2(1 + \Gamma) \tag{2.3}
$$

Con Γ l'SNR attraverso il canale. Allora:

$$
C = \max_{t} R(t) = \max_{t} F I(t, r) = \frac{1}{T} \frac{1}{2} \log_2(1 + \Gamma)
$$
 (2.4)

Ponendo la banda  $B=\frac{1}{27}$  $\frac{1}{2T}$  (limite per Nyquist [\[12\]](#page-45-3)), possiamo concludere:

$$
C = B \log_2(1 + \Gamma) \tag{2.5}
$$

### <span id="page-9-0"></span>2.2 Capacità di canale in presenza di jammer

La presenza di un jammer che disturba la comunicazione può essere modellata come l'aggiunta di un'ulteriore segnale trasmesso j che funge da rumore ulteriore per il canale:

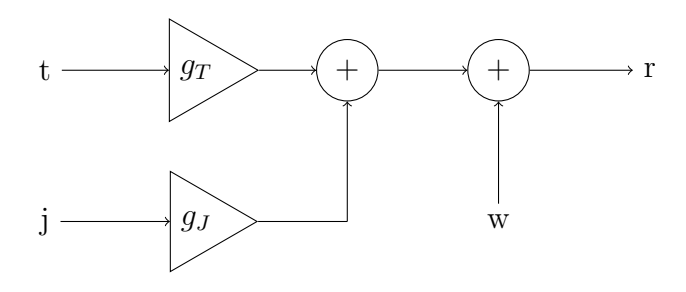

Figura 2.2

Supponendo che il rumore generato dal jammer sia preponderante rispetto al rumore del canale come in [\[4\]](#page-44-4), si ottiene infine il modello di figura [2.3,](#page-10-2)

Al posto dell'SNR Γ possibile quindi valutare l'SNJR (Signal to Noise Ratio in presenza di Jammer)  $\Gamma_J$ :

<span id="page-9-2"></span>
$$
\Gamma_J = \frac{g_R P_{tx}}{g_J P_J} \tag{2.6}
$$

<span id="page-9-1"></span>Ottenendo:

$$
C = B \log_2(1 + \Gamma_J) \tag{2.7}
$$

<span id="page-10-2"></span>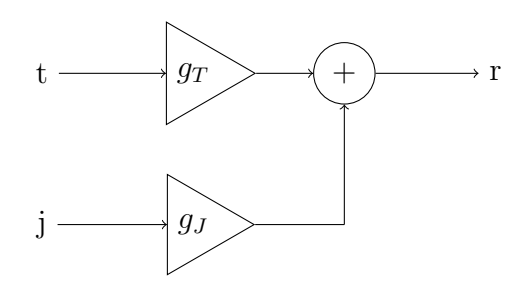

Figura 2.3

### <span id="page-10-0"></span>2.3 Parametri di analisi

Ai fini dell'analisi, è necessario semplificare l'equazione [2.7](#page-9-1) per ottenere un parametro u (tale che  $\Gamma_J \propto u$ ) da massimizzare, calcolabile con basso costo computazionale.

Innanzitutto consideriamo l'efficienza spettrale  $\frac{C}{B}$ , in luogo della capacità del canale, o equivalentemente consideriamo la banda B unitaria. Essendo  $log(1+x)$ monotona crescente, è possibile quindi studiare unicamente l'SNJR  $\Gamma_J$  definita nell'equazione [2.6.](#page-9-2) Supponiamo infine equivalenti le potenze di trasmissione del trasmettitore e del jammer, ottenendo:

$$
u = \frac{g_R}{g_J} \tag{2.8}
$$

Si possono considerare ora le funzioni  $g_R$ ,  $g_T$ :

$$
g_T \propto d(T, U)^{-\alpha} \quad , \quad g_J \propto d(J, U)^{-\alpha} \tag{2.9}
$$

con  $d(X, Y)$  la distanza tra trasmettitore X e ricevitore Y, T il trasmettitore del sistema, U il ricevitore e J il jammer. Assumendo di essere in condizioni di attenuazione di spazio libero, poniamo  $\alpha = 2$ .

<span id="page-10-3"></span>A meno di moltiplicazioni per costanti, per valutare la SNJR è possibile quindi considerare:

$$
u = \frac{d(U, J)^2}{d(U, T)^2}
$$
\n(2.10)

### <span id="page-10-1"></span>2.4 Spazio di gioco

Per facilitare la computazione dei parametri, possiamo definire uno spazio infinito discretizzato come in griglia di figura [2.4,](#page-11-0) centrato nel trasmettitore. Definiamo

<span id="page-11-0"></span>quindi la funzione  $d(X, Y)$  come la distanza euclidea tra i punti  $X(x, y)$  e  $Y(x, y)$ identificati dalle coordinate della griglia.

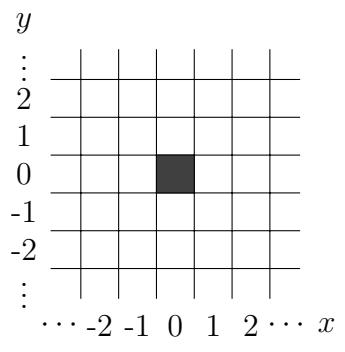

Figura 2.4: Discretizzazione dello spazio di gioco. Il punto  $(0,0)$  è occupato dal trasmettitore

Nei giochi che verranno analizzati, questo spazio verrà ulteriormente limitato come descritto nel capitolo 3.

## <span id="page-12-0"></span>Formalizzazione del gioco

### <span id="page-12-1"></span>3.1 Introduzione teorica

Per trasformare l'analisi del modello fisico in un analisi computazionale delle strategie migliori per agente e jammer, è necessario formalizzare il sistema attraverso un modello di gioco [\[1\]](#page-44-1). Tramite la teoria dei giochi, infatti, è possibile modellare e analizzare strutture in cui più elementi, chiamati giocatori, interagiscono tra di loro tentando di massimizzare dei parametri attuando diverse strategie.

Possiamo distinguere diversi tipi di giochi, in particolare qui analizzeremo giochi dinamici tra due giocatori a somma zero e informazione incompleta, in quanto l'analisi delle principali caratteristiche dei corrispondenti giochi statici è stata effettuata in [\[4\]](#page-44-4) e [\[5\]](#page-44-5).

Nello specifico, sono giochi nei quali:

- l'interazione tra i giocatori avviene in maniera dinamica, con un susseguirsi di stati che determinano l'evolversi delle strategie;
- ul profitto di un giocatore è equivalente alla perdita del giocatore antagonista;
- i giocatori non possiedono informazioni complete relativamente allo stato corrente.

### <span id="page-12-2"></span>3.2 Il gioco dinamico

L'interazione tra utente e jammer può essere formalizzata come un gioco con le seguenti assunzioni:

- U e J sono giocatori che possono occupare una posizione nello spazio, lo spazio delle azioni viene denotato con  $\mathcal{A}_U = \mathcal{A}_J = \mathcal{A}$ ;
- ad ogni step del gioco, i giocatori possono compiere un movimento simultaneo per spostarsi nello spazio, l'elenco delle mosse possibili viene denotato con  $\mathcal{M}_U = \mathcal{M}_J = \mathcal{M};$
- ogni interazione tra U e J risulta in un profitto  $u_U = u$  per U, equivalente al valore u ricavato nell'equazione [2.10,](#page-10-3) e un profitto  $u_J = -u_U$  per J;
- i giocatori possiedono informazioni dello stato corrente limitate, corrispondenti alla propria posizione (non quella dell'avversario) e al profitto attuale.

Le posizioni dei giocatori nello stato iniziale del gioco vengono stabilite casualmente tra le posizioni possibili nello spazio con una distribuzione uniforme.

### <span id="page-13-0"></span>3.3 Spazio 1x5

<span id="page-13-1"></span>Lo spazio delle azioni è  $\mathcal{A} = \{0, 1, \dots, 4\}$  corrispondenti alle posizioni in figura [3.1.](#page-13-1)

0 1 2 3 4

Figura 3.1

Le mosse disponibili ai due giocatori sono  $\mathcal{M} = \{$ 

- 1. Muoversi di una casella a sinistra,
- 2. Muoversi di una casella a destra,
- 3. Rimanere nella stessa posizione }

Il numero di stati possibili per il gioco è  $|A|^2 = 5^2 = 25$  e il profitto massimo possibile per l'agente è facilmente dimostrabile essere  $u_U = 16$ , corrispondente a U posizionato in 0 e J in 4.

Si tratta dello spazio di gioco più semplice qui analizzato (preso da  $[4]$ ) che modella una situazione in cui i giocatori sono posizionati lungo una strada.

### <span id="page-14-0"></span>3.4 Spazio 3x3

<span id="page-14-2"></span>Lo spazio delle azioni è  $\mathcal{A} = \{0, 1, \dots, 7\}$  corrispondenti alle posizioni in figura [3.2.](#page-14-2)

Figura 3.2

Le mosse disponibili ai due giocatori sono  $\mathcal{M} = \{$ 

- 1. muoversi di una casella in senso antiorario,
- 2. muoversi di una casella in senso orario,
- 3. rimanere nella stessa posizione }

Il numero di stati possibili per il gioco è  $|\mathcal{A}|^2 = 8^2 = 64$  e il profitto massimo possibile per l'agente è facilmente dimostrabile essere  $u_U = 5$ , corrispondente allo stato in cui U `e disposto in una casella adiacente al trasmettitore e J su un vertice nel lato opposto dello spazio (per esempio 1 e 4).

Si tratta di uno spazio (preso da  $[5]$ ) con un aumento di complessità di stati rispetto allo spazio 1x5, mantenendo comunque lo stesso numero di mosse disponibili. Un'interessante differenza è che i due giocatori possono sempre effettuare tre mosse in qualsiasi stato essi si trovino, a differenza dello spazio 1x5 in cui agli estremi vengono limitate a causa della non ciclicità dello spazio. Questo potrebbe avere conseguenze particolari nello sviluppo delle strategie per le intelligenze artificiali.

### <span id="page-14-1"></span>3.5 Spazio radiale

Lo spazio delle azioni è  $\mathcal{A} = \{0, 1, \cdots, 11\}$  corrispondenti alle posizioni in figura [3.3.](#page-15-0)

Le mosse disponibili ai due giocatori sono  $\mathcal{M} = \{$ 

1. muoversi in senso antiorario di una casella mantenendo la stessa distanza dal trasmettitore,

<span id="page-15-0"></span>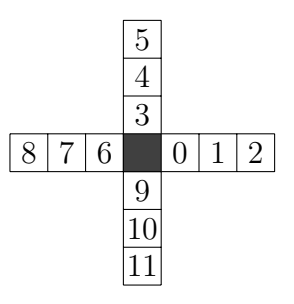

Figura 3.3

- 2. muoversi in senso orario di una casella mantenendo la stessa distanza dal trasmettitore,
- 3. allontanarsi dal trasmettitore,
- 4. avvicinarsi al trasmettitore,
- 5. rimanere nella stessa posizione }

Il numero di stati possibili per il gioco è  $|\mathcal{A}|^2 = 12^2 = 144$  e il profitto massimo possibile per l'agente è facilmente dimostrabile essere  $u_U = 16$ , relativo allo stato in cui U si trova in una casella adiacente al trasmettitore e J si trova nella casella pi`u lontana dal trasmettitore e da U lungo lo stesso asse (per esempio 0 e 8).

Si tratta dello spazio di gioco più complesso qui analizzato, che unisce le caratteristiche dei due spazi precedenti, ampliando notevolmente le possibilità di movimento concesse ai due giocatori.

# <span id="page-16-0"></span>Progettazione dell'intelligenza artificiale

### <span id="page-16-1"></span>4.1 Q-learning

In primo luogo, sviluppiamo l'approccio di apprendimento tramite Q-learning, un approccio di tipologia reinforcement learning per l'apprendimento automatico. L'algoritmo si basa sull'aggiornamento ricorsivo della funzione Q(a, s) che restituisce una previsione del rendimento ottenuto effettuando una determinata mossa  $a \in \mathcal{M}$  nello stato  $s \in \mathcal{A}$ . Nello specifico, è strutturato come segue:

- 1. viene scelta la mossa  $a_t$  che massimizza la funzione  $Q$  nello stato corrente  $s_t;$
- 2. dopo aver mosso entrambe le entità, viene calcolato il rendimento ottenuto r dallo stato  $s_{t+1}$ ;
- 3. viene aggiornata la funzione Q secondo la seguente formula:

$$
Q(a_t, s_t) = (1 - \rho)Q(a_t, s_t) + \rho \left(r + \gamma \max_a Q(a, s_{t+1})\right)
$$
 (4.1)

L'efficacia dell'algoritmo anche in questi giochi dinamici, che complicano la convergenza alla strategia migliore a causa della modifica continua dello scenario di gioco da parte di un'entità avversa, è stata già mostrata in  $[4]$  e  $[5]$ .

### <span id="page-17-0"></span>4.2 Reti neurali

Prima di procedere con lo sviluppo della rete neurale, introduciamo i concetti principali di questo approccio. Partiamo dalla rete più semplice, la feedforward neural network [\[13\]](#page-45-4), così chiamata perchè formata da più layer collegati uno dopo l'altro. Il singolo neurone del sistema è mostrato in figura [4.1](#page-17-1) ed è un'entità così descritta:

- riceve n valori di input  $[x_1, \dots, x_n] = \mathbf{x};$
- determina la somma  $\sum_{i=1}^{n} w_i \cdot x_i + b = \mathbf{w} \cdot \mathbf{x} + b = y$ , con w il vettore dei pesi e b il bias;
- <span id="page-17-1"></span>• restituisce in output  $f(y)$ , dove f è una funzione non lineare scelta a priori.

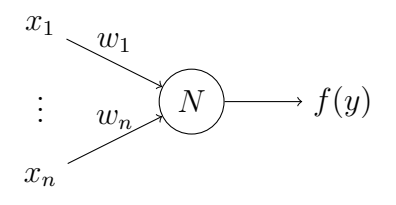

Figura 4.1: Singolo neurone di una rete neurale

<span id="page-17-2"></span>Per formare un layer della rete, più neuroni vengono collegati in parallelo agli stessi input come in figura [4.2.](#page-17-2)

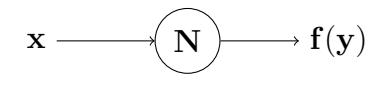

Figura 4.2: Singolo layer di una feedforward neural network. N rappresenta un vettore di neuroni

Infine, più layer possono essere connessi in serie, in tal modo ogni neurone di un layer possiede l'input collegato agli output di tutti i neuroni del layer precedente e l'output collegato a tutti gli input dei neuroni del layer successivo, come schematizzato in figura [4.3.](#page-17-3)

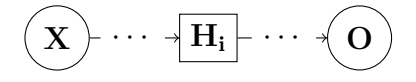

<span id="page-17-3"></span>Figura 4.3: Struttura di un feedforward neural network.  $X, H_i$  e O rappresentano vettori di neuroni

In questo caso si possono distinguere tre tipologie di layer:

- 1. il layer di input X, nel quale i valori di output dei neuroni vengono settati manualmente a partire dalle caratteristiche dell'input che si vuole analizzare;
- 2. i layer intermedi H, detti hidden layer;
- 3. il layer di output O, le cui uscite vengono utilizzate per determinare i parametri decisionali della rete in relazione all'input inserito.

### <span id="page-18-0"></span>4.3 Processo di apprendimento

Le reti così costruite permettono di associare ad ogni input un output tramite la combinazione di pesi e bias dei neuroni, l'obiettivo è modificare questi valori attraverso un processo di apprendimento automatico per ottenere l'approssimazione migliore della funzione cercata.

In questo caso, si è scelto di usare una tecnica di apprendimento supervisionato, cioè l'uscita della rete ad ogni iterazione viene comparata con l'output desiderato a partire dallo stato corrente per determinare come modificare i parametri della rete tramite la retropropagazione dell'errore. Per fare ciò, sono necessari due modelli:

- una funzione di perdita, che a partire dall'output ottenuto e quello desiderato, quantifica l'errore commesso dalla rete;
- un algoritmo di ottimizzazione, che a partire dall'errore calcolato modifica i pesi e bias della rete per minimizzarlo.

La rete viene quindi interfacciata con un numero di coppie (stato,uscita desiderata) considerevole, per tentare di minimizzare il più possibile l'errore di output nell'insieme di apprendimento.

Infine, la rete viene testata in assenza di retropropagazione dell'errore contro un insieme di stati non presenti nell'insieme di apprendimento, per valutarne il rendimento in una generalizzazione del problema.

### <span id="page-18-1"></span>4.4 Reti neurali ricorrenti

Per l'approccio tramite rete neurale, si è scelto di usare una RNN (Recurrent Neural Network), cioè una rete neurale che mantiene una memoria dello stato precedente per influenzare le scelte nello stato corrente

Negli ultimi anni la ricerca nell'ambito delle RNN si è concentrata sopratutto sulle LSTM (Long Short-Term Memory) [\[14\]](#page-45-5), in particolare per problemi di linguistica computazionale  $[15]$   $[16]$   $[17]$ . Si è scelto di non optare per questa soluzione perché la limitata numerosità di stati da analizzare dei giochi in esame non è comparabile con i problemi risolti dalle LSTM e comporterebbe un notevole aumento di complessit`a computazionale per la rete.

L'architettura di RNN invece scelta è la rete Elman [\[18\]](#page-45-9), la più semplice applicazione di una RNN costituita da tre layer di uguale dimensione: un layer di input, uno di output e un hidden layer intermedio. Tra uno step e l'altro vengono memorizzati gli stati relativi all'hidden layer prima che avvenga la retropropagazione dell'errore, questi vengono utilizzati come input ulteriori per l'hidden layer nello step successivo, espandendo i neuroni del layer di input. E' possibile schematizzare la struttura neurale nel tempo come in figura [4.4.](#page-19-1)

<span id="page-19-1"></span>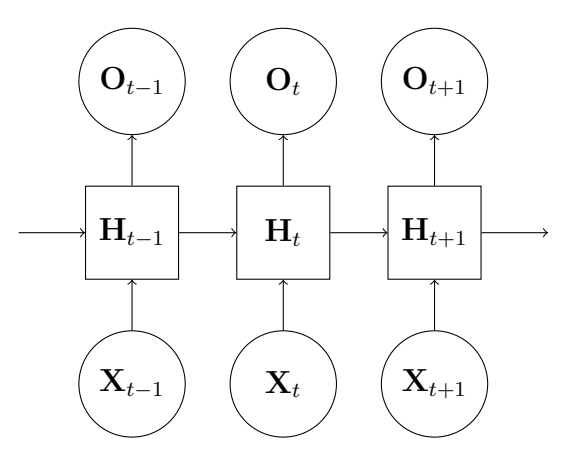

Figura 4.4: Schema dell'evoluzione di un RNN nel tempo.  $X_t, H_t, O_t$  rappresentano i layer della rete allo step t

### <span id="page-19-0"></span>4.5 L'architettura completa

L'IA tramite rete neurale viene quindi così strutturata su 3 layer:

- 1. Un layer di input di dimensione  $|\mathcal{A}|$ ;
- 2. L'hidden layer del RNN di dimensione |A|;
- 3. Un layer di output di dimensione |M| per convertire l'output del RNN nelle mosse disponibili ai giocatori.

L'input della rete mappa il gioco ad ogni iterazione nel seguente modo:

- il neurone relativo alla posizione del giocatore ha valore equivalente al suo profitto nello stato corrente;
- gli altri neuroni hanno valore −1.

I neuroni dell'output della rete invece corrispondono alla confidenza con cui l'IA ritiene che la relativa mossa sia quella migliore nello stato corrente.

L'avanzamento della rete avviene tramite apprendimento supervisionato secondo il seguente procedimento:

- 1. viene scelta la mossa ritenuta migliore dalla rete nello stato corrente;
- 2. dopo aver mosso entrambe le entità, viene calcolata la mossa che avrebbe restituito il profitto migliore, supponendo di conoscere il movimento effettuato dall'entità antagonista;
- 3. a partire dalla mossa determinata, viene calcolata la funzione di perdita relativa all'uscita della rete rispetto all'output così strutturato:
	- $\bullet\,$ il neurone relativo alla mossa da attuare ha valore 1;
	- gli altri neuroni hanno valore 0;
- 4. viene effettuata la retropropagazione dell'errore e l'ottimizzazione della rete sulla base della funzione di perdita calcolata.

La funzione di perdita scelta è l'errore quadratico medio e l'algoritmo di ottimiz-zazione è l'RMSprop, comunemente usato nell'ambito delle reti neurali [\[19\]](#page-45-10).

Questa struttura di rete dovrebbe permettere due vantaggi principali rispetto all'apprendimento tramite reinforcement learning:

- la possibilit`a di reagire allo stato corrente con l'influenza dello stato precedente, fondamentale in un gioco di mosse sequenziali come quelli da analizzare;
- · la visione dell'IA di uno stato "analogico" che può risultare critica nell'intuizione della posizione dell'entità antagonista. L'informazione aggiuntiva sarebbe impossibile da implementare tramite Q-learning, in quanto implicherebbe la memorizzazione di una matrice Q di dimensione infinita.

Al contempo, l'apprendimento supervisionato potrebbe risultare negativamente nel rendimento nel test non supervisionato, in quanto potrebbe non permettere alla rete di adattarsi a delle tattiche di gioco variabili.

### <span id="page-21-0"></span>4.6 Configurazione di apprendimento

Le due IA verranno allenate per  $7 \times 10^5$  iterazioni totali, resettando lo stato del gioco ad una posizione casuale per entrambi i giocatori ogni 10<sup>4</sup> iterazioni (per evitare lo stabilirsi di loop infiniti nelle mosse dei due giocatori che impedirebbero l'analisi completa delle tattiche attuabili).

Per entrambi i sistemi, si è scelto di adottare una politica di esplorazione (le mosse attuate vengono scelte o casualmente tra le mosse legali nello stato corrente con probabilità  $\varepsilon$  o seguendo la mossa ritenuta migliore dall'IA con probabilità  $(1 - \varepsilon)$  attuata come segue e rappresentata in figura [4.5:](#page-21-1)

- 1.  $\varepsilon = 1$  per le prime  $10^5$  iterazioni;
- 2.  $\varepsilon$  con decadimento esponenziale fino a  $\varepsilon = 0.01$  durante le  $5 \times 10^5$  iterazioni successive;
- <span id="page-21-1"></span>3.  $\varepsilon = 0.01$  per le ultime  $10^5$  iterazioni (fase di test).

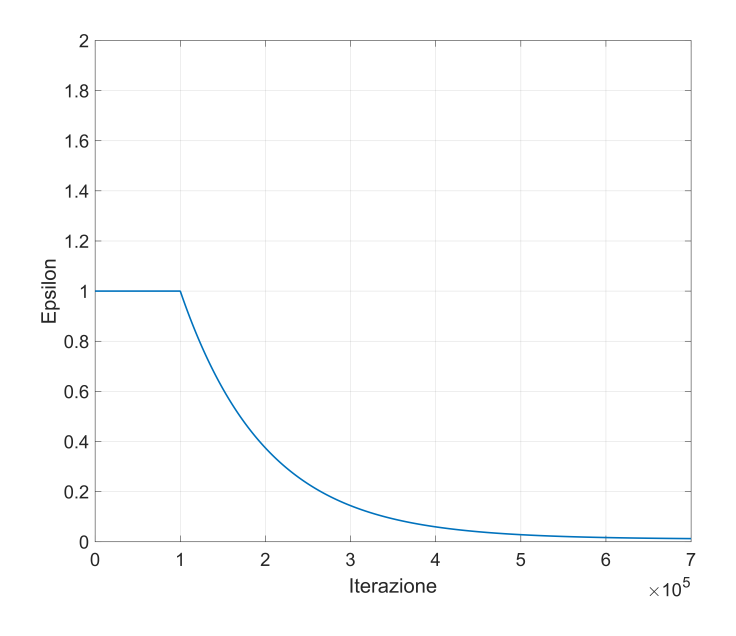

Figura 4.5: Andamento di  $\varepsilon$  in funzione dell'iterazione corrispondente

Ogni iterazione avverrà nel seguente modo:

- 1. lo stato del sistema verrà passato alle due IA secondo le rispettive modalità;
- 2. le due entit`a muoveranno attraverso la mossa scelta dalle IA corrispondenti in base alla politica di esplorazione corrente;

3. il nuovo stato del sistema con il relativo profitto per le due entità verrà calcolato e passato alle IA per procedere con i rispettivi algoritmi di apprendimento.

Per valutare l'efficacia dell'IA così istruita verranno utilizzate le ultime 10<sup>5</sup> iterazioni, in particolare non verrà più effettuato il processo di apprendimento della rete neurale per poterne valutare il profitto in situazioni reali non supervisionate.

Per permettere la valutazione oggettiva del rendimento dei due differenti approcci, si è scelto di introdurre un'ulteriore entità con politica totalmente esplorativa ( $\varepsilon = 1$ ) durante tutte le iterazioni di apprendimento. Definendo con R quest'ultima, N l'IA tramite rete neurale e Q l'IA tramite Q-learning, per ogni spazio di gioco verranno simulati i processi di apprendimento relativi a tutte le permutazioni possibili delle tre entità nel ruolo di agenti e di jammer.

I processi che coinvolgono R verranno poi usati come benchmark per valutare il comportamento delle IA, in quanto un profitto medio inferiore a quello ottenuto con solo mosse casuali indicherebbe un'applicazione controproducente dell'analisi computazionale.

## <span id="page-24-0"></span>Risultati

#### <span id="page-24-1"></span>5.1 Metodo di analisi

Nei seguenti grafici verranno tracciati i rendimenti degli agenti (ricordando che i rendimenti dei jammer sono uguali in modulo con segno opposto) durante il processo di apprendimento nelle iterazioni da  $1 \times 10^5$  a  $6 \times 10^5$  (*training*), processati attraverso una media mobile con una finestra di dimensione  $5 \times 10^4$ , e i rendimenti mediati sulle ultime  $10<sup>5</sup>$  iterazioni (*test*), per confrontare l'efficacia dei diversi approcci.

Per analizzare i dati, verranno considerate le coppie agente - jammer con in comune una delle due entit`a, valutando la resa delle IA secondo le seguenti regole:

- A parit`a di agente, il jammer migliore sar`a quello che minimizza il rendimento medio;
- A parit`a di jammer, l'agente migliore sar`a quello che massimizza il rendimento medio.

Le coppie verranno indicate come  $X - Y$ , con X l'entità agente e Y l'entità jammer, secondo la nomenclatura N, Q, R descritta nella sezione [4.6.](#page-21-0)

### <span id="page-24-2"></span>5.2 Gioco 1x5

I risultati del gioco 1x5 sono mostrati nelle figure [5.1,](#page-25-0) [5.2,](#page-25-1) [5.3.](#page-26-2)

Contro l'entit`a R, entrambe le IA traggono vantaggio sia nel ruolo di jammer che di agente. In entrambi i casi, l'entit`a Q risulta migliore di N. Ponendo le IA una contro l'altra, si evidenziano dei risultati particolari:

<span id="page-25-0"></span>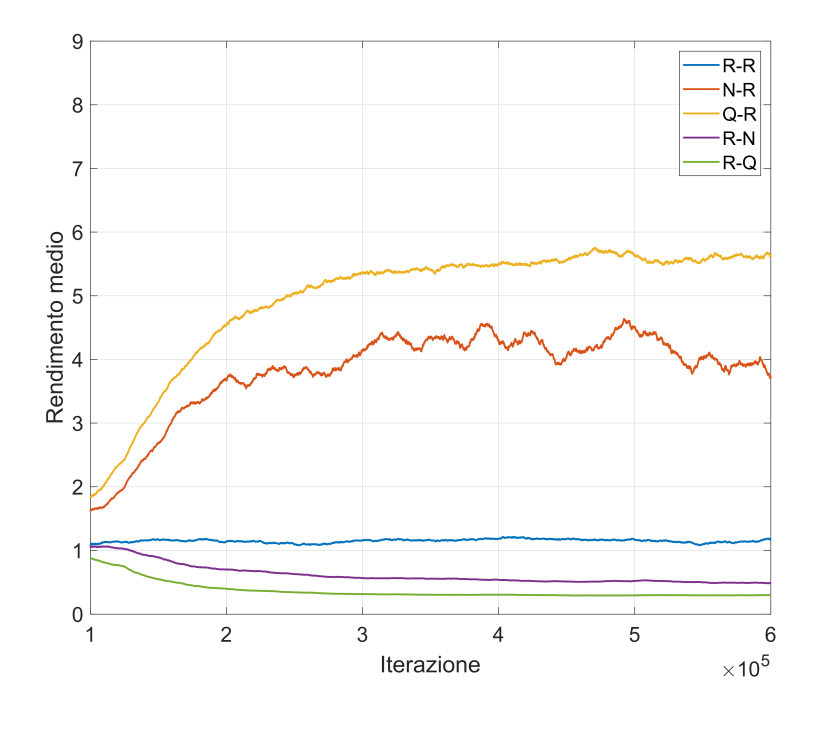

Figura 5.1: Training delle IA contro l'entità R nel gioco 1x5

<span id="page-25-1"></span>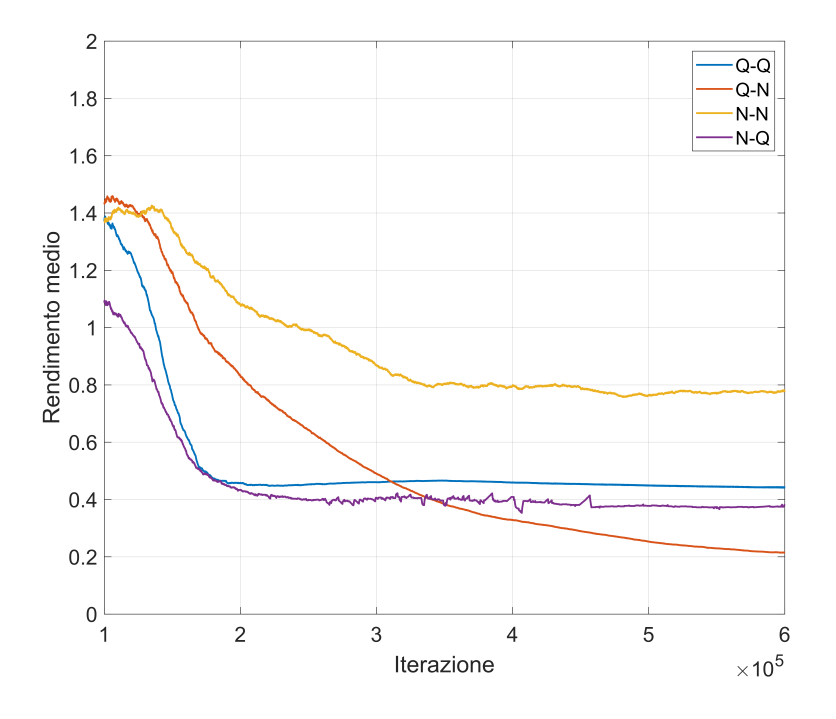

Figura 5.2: Training mutuo delle IA nel gioco 1x5

Contro i jammer N e Q, risulta migliore l'agente Q

<span id="page-26-2"></span>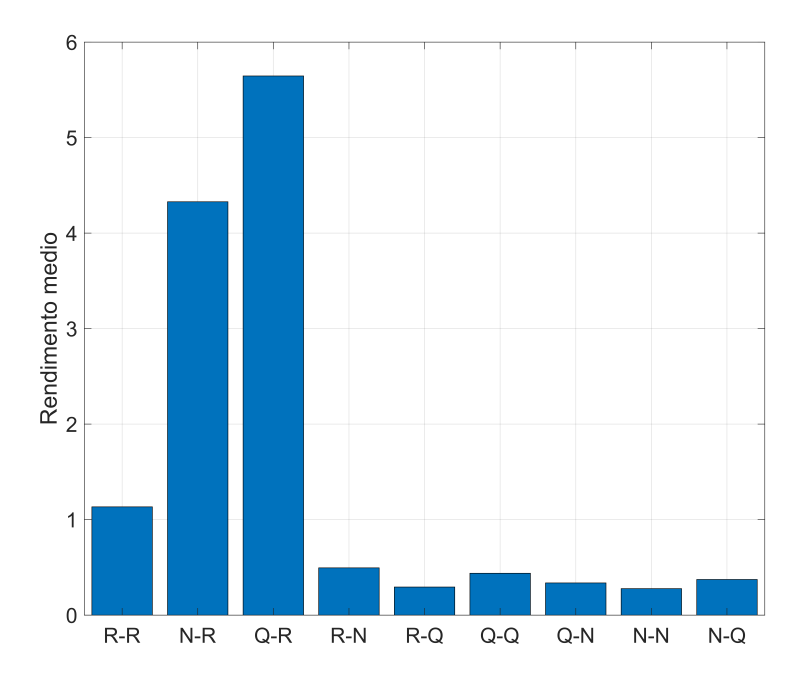

Figura 5.3: Risultati di test delle IA nel gioco 1x5

Contro gli agenti Q e N, risulta migliore il jammer N

Non risulta quindi un IA preponderante rispetto all'altra.

### <span id="page-26-0"></span>5.3 Gioco 3x3

I risultati del gioco 3x3 sono mostrati nelle figure [5.4,](#page-27-0) [5.5,](#page-27-1) [5.6.](#page-28-0)

Contro l'entità R, entrambe le IA traggono vantaggio sia nel ruolo di jammer che di agente. In entrambi i casi, l'entit`a N risulta migliore di Q. Ponendo le IA una contro l'altra, sia nel ruolo di agente che nel ruolo di jammer risulta migliore l'entità N.

### <span id="page-26-1"></span>5.4 Gioco radiale

I risultati del gioco radiale sono mostrati nelle figure [5.7,](#page-28-1) [5.8,](#page-29-0) [5.9.](#page-29-1)

Contro l'entità R, entrambe le IA traggono vantaggio sia nel ruolo di jammer che di agente. E' interessante come nel ruolo di agente risulti migliore l'entità N, mentre nel ruolo di jammer risulti migliore l'entità Q. Ponendo le IA una contro

<span id="page-27-0"></span>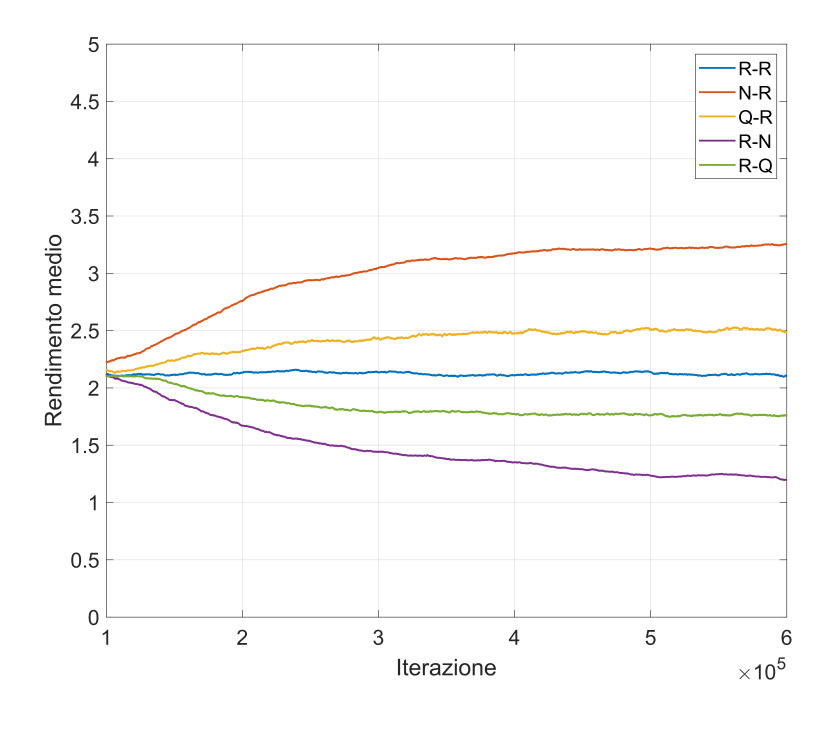

Figura 5.4: Training delle IA contro l'entità R nel gioco 3x3

<span id="page-27-1"></span>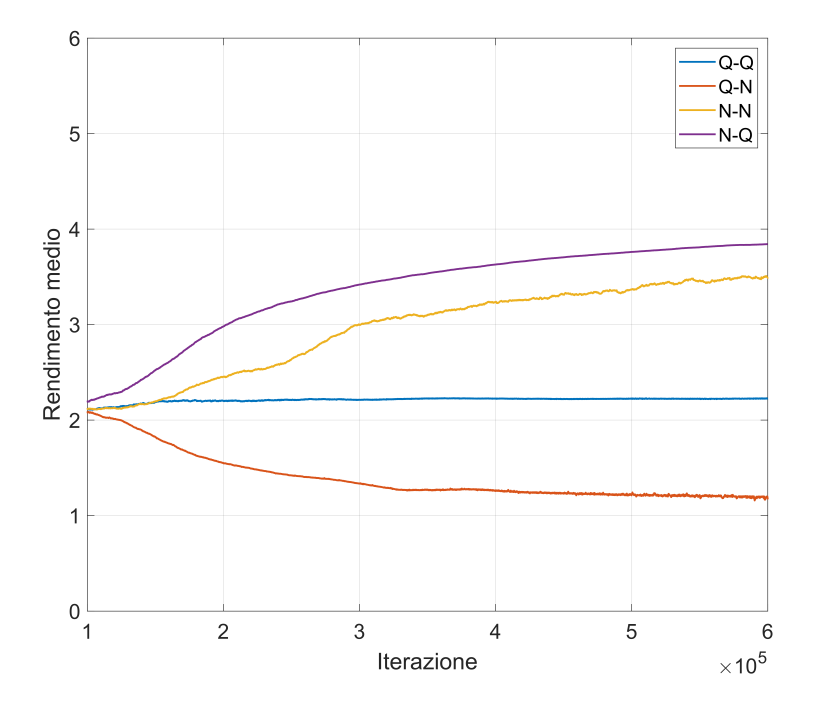

Figura 5.5: Training mutuo delle IA nel gioco 3x3

l'altra, sia nel ruolo di agente che nel ruolo di jammer risulta migliore l'entità N come nel caso 3x3.

<span id="page-28-0"></span>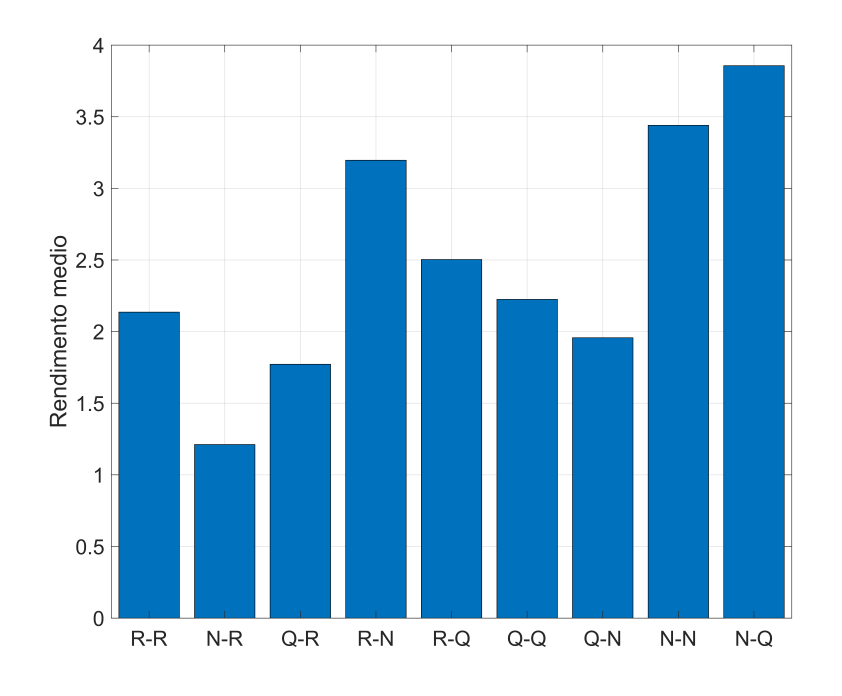

Figura 5.6: Risultati di test delle IA nel gioco 3x3

<span id="page-28-1"></span>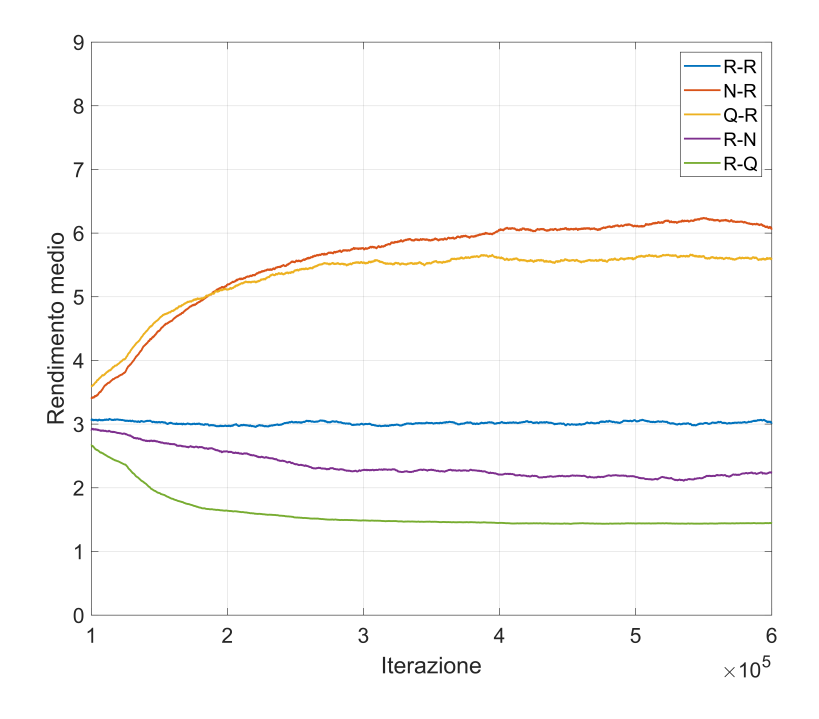

Figura 5.7: Training delle IA contro l'entità R nel gioco radiale

<span id="page-29-0"></span>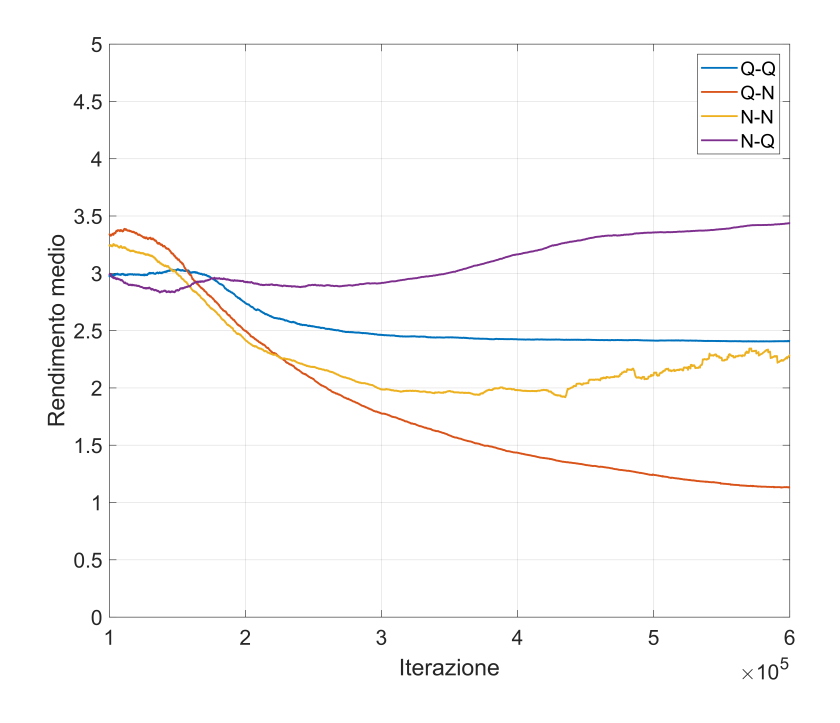

Figura 5.8: Training mutuo delle IA nel gioco radiale

<span id="page-29-1"></span>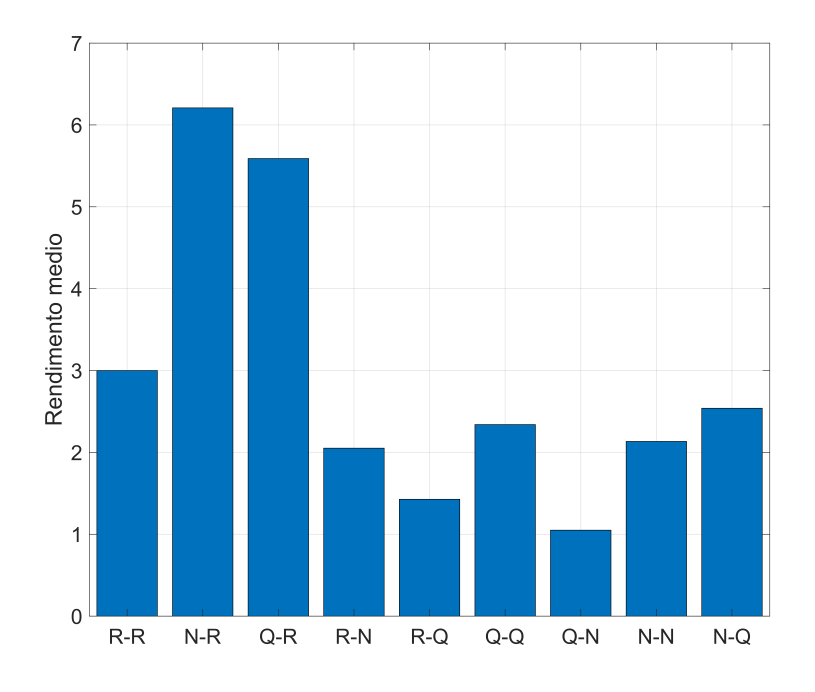

Figura 5.9: Risultati di test delle IA nel gioco radiale

## <span id="page-30-0"></span>Conclusioni

I risultati ottenuti in questa tesi tramite l'utilizzo delle reti neurali, confermano la validità dell'innovativo approccio utilizzato per studiare le configurazioni di gioco qui descritte.

Infatti, comparando i rendimenti delle due IA si possono trarre le seguenti considerazioni:

- l'approccio tramite IA risulta sempre vantaggioso, sia per l'agente che per il jammer;
- in generale, l'utilizzo della rete neurale consente risultati paragonabili e in alcuni casi anche migliori rispetto all'apprendimento tramite reinforcement learning.

La rete neurale ricorrente applicata a questo problema quindi ha dato buoni risultati nella ricerca delle strategie di gioco migliori, ma urge uno studio più approfondito sulla struttura di rete e di apprendimento ottimale. In particolare, l'effettivo vantaggio conferito dalla presenza di memoria nella rete e una possibile estensione dell'apprendimento per renderlo automatico senza supervisione, garantendo un adattamento all'entità avversaria in ogni situazione.

Sorge comunque spontaneo chiedersi gli sviluppi futuri per espandere le soluzioni trovate in ambiti di analisi diversi.

In primo luogo, dai dati si può ipotizzare un'aumento della differenza di rendimento tra rete neurale e Q-learning al crescere della complessità delle mosse e dello spazio delle azioni, ipotesi che potrebbe essere studiata ampliando ulteriormente lo spazio di gioco all'interno dello spazio discretizzato.

Un approccio simile potrebbe essere applicato all'analisi di un ampliamento completo dello spazio, rendendolo infinito, particolarmente complesso se non impossibile da analizzare tramite Q-learning, ma generalizzabile con qualche accorgimento alla struttura di RNN utilizzata in questa tesi.

Un'altra possibilità è quella di ampliare le entità in gioco, facendo interagire un agente con jammer multipli, estremamente complicato da analizzare teoricamente ma simulabile con le tecniche qui discusse.

Ancora, è interessante analizzare la diversità di strategie ottenibili dalla rete variando le informazioni proposte al giocatore, per esempio in funzione della sua vicinanza o meno al giocatore avversario entro un certo raggio, oppure della presenza effettiva o meno di agenti avversari.

La ricerca in merito non è quindi affatto conclusa, e certamente i risultati di ricerche che ora affrontano i problemi qui proposti, e quelli a loro affini, possono risultare fondamentali nello studio di innovative strategie di comunicazione diverse nelle nuove generazioni di sistemi di trasmissione.

## <span id="page-32-0"></span>**Codice**

Per sviluppare il software, si è scelto di utilizzare Python con la libreria pytorch per la sua facilità di utilizzo e il suo estensivo uso nella comunità scientifica.

Vengono qui illustrati i codici relativi all'analisi dello spazio 3x3.

```
1 class SimpleRNN (nn. Module):
2 # Classe del RNN
3 def __init__ ( self , inSize , hidSize , numLayers , actions ) :
         self. actions = actions5 self . hidSize = hidSize
6 self . numLayers = numLayers
7
8 super (SimpleRNN, self).__init__()
9 #Struttura del RNN
10 self.rnn1 = nn.RNN(inSize, hidSize, numLayers,
    batch_first=True, nonlinearity='tanh')
11 self.out = nn. Linear (hidSize, len (actions))
12 self.hid = torch.zeros (numLayers, 1, hidSize)
13
14 def resetHidden (self):
15 # Reset dell 'hidden layer
16 self . hid = torch . zeros ( self . numLayers ,1 , self . hidSize )
17
18 def forward (self, x):
19 # Output del nn a partire dall 'hidden layer precedente hid
     e dall 'input x
20 self . hid = self . hid . detach ()
x, self.hid = self.rnn1(x, self.hid)
22 return self.out(x)
```
Listing 7.1: RNN.py

```
1 # Inizializzazione costanti
2 N_TEST = "21"
\overline{3}4 SIZE = 8
5 MAXPO = 5
6
7 HIDSIZE = SIZE
8 HIDLAYERS = 1
9 ACTIONS = ('cc', 'stay', 'cw')10
11 EPS_START = 0.9
12 GAMMA = 0.9
13 ALPHA = 2
14
15 EPS_START = 1
16 EPS_END = 0.01
17 EPS = EPS_START
18
19 EPOCH1 = 1e5
20 EPOCH2 = 6e5
21 EPOCHS = 700 _000
22
23 Aloss\_plot = []24 Jloss_plot = []25 avg payoff = []
26
27
28 class Point () :
29 # Classe punto
30 def \text{\_}init \text{\_} (self , x , y):
31 self. x = x32 self.y = y
33 # Distanzza Euclidea
34 def dist (self, p):
35 return sqrt ((self.x-p.x)**2 + (self.y-p.y)**2)36 #Da punto a indice dell 'array
37 def toList (self):
38 if self.y == 0:
39 return self . x
40 elif self . y == 1:
11 if self.x == 2: return 3
42 elif self.x == 1: return 7
43 elif self.y == 2:
44 return 6 - self . x
```

```
45
46 TX = Point (1,1) #Posizione trasmettitore
4748 ### POINT ###
49 # 0 ,0 1 ,0 2 ,0
50 # 0 ,1 1 ,1 2 ,1
51 \# 0, 2 \ 1, 2 \ 2, 252
53 ### ARRAY ###
54 # 0 1 2
55 \# 7 \ 356 # 6 5 4
57 \# SIZE = 8
58
59 #Da indice array a punto
60 def toPoint(1):
61 if 1 < 3: return Point (1,0)62 elif 1 == 3: return Point (2,1)63 elif 1 == 7: return Point (0,1)64 elif l > 3: return Point (6 -l ,2)
65
66 # Rendimento con le posizioni xa , xj per i giocatori
67 def payoff ( xa , xj ) :
68 pa = toPoint (xa)
69 pj = toPoint (xj)70 return ( pa . dist ( pj ) /( pa . dist ( TX ) ) ) ** ALPHA
71
72 # Azioni possibili nella posizione corrispondente all 'indice l
73 def legalActions (1) :
74 if (1 == 0):
75 return [7 ,0 ,1]
76 elif (1 == 7):
77 return [6,7,0]
78 return [1-1, 1, 1+1]79
80 # Azione migliore per l'agente con le posizioni xa, xj per i
     giocatori
81 def bestAgent (xa, xj):
82 actions = legalActions (xa)
83 bestPO = 0
84 bestAction = torch.zeros (3)
85 bestNextState = xa
86 for i in actions:
87 po = payoff (i, xj)
```

```
88 if po > bestPO:
89 bestPO = po
90 bestNextState = i
91 aX = bestNextState - xa + 1
92 if aX == 8: aX = 0
93 if aX == -6: aX = 294 bestAction [aX] = 1
95 return bestAction
9697 # Azione migliore per il jammer con le posizioni xa, xj per i
     giocatori
98 def bestJammer (xa, xj):
99 actions = legalActions (xj)
100 bestPO = 0
101 bestAction = torch.zeros (3)
102 bestNextState = xj
103 for i in actions:
104 po = MAXPO - payoff (xa, i)
105 if po > bestPO:
106 bestPO = po
107 bestNextState = i
108 aX = bestNextState - xj + 1
109 if aX == 8: aX = 0
110 if aX = -6: aX = 2111 bestAction [aX] = 1
112 return bestAction
113
114 # Inizializzazione nn
115 agent = SimpleRNN ( SIZE , HIDSIZE , HIDLAYERS , ACTIONS )
116 jammer = SimpleRNN ( SIZE , HIDSIZE , HIDLAYERS , ACTIONS )
117 state = ''
118
119 # Algoritmo di ottimizzazione e funzione di perdita
120 learning_rate = 1e-3
121 Aoptim = optim. RMSprop (agent. parameters (), lr = learning_rate)
122 Joptim = optim. RMSprop (jammer. parameters (), 1r = 1earning_rate)
123 Floss = nn. MSELoss (reduction='sum')
124
125 # Inizializzazione delle entita
126 ax = randint (0, 7)127 Aq = Qlearn (ax, SIZE, 0.01, 0.99)
128 An = Entity (ax)
129 Ar = Rand (ax)
130
```

```
131 jx = randint (0, 7)132 Jq = Qlearn (jx, SIZE, 0.01, 0.99)
133 Jn = Entity (jx)
134 Jr = Rand (jx)
135
136 Aq. updateState (payoff (Aq.x, Jq.x))
137 An.updateState (payoff (Aq.x, Jq.x))
138 Ar.updateState (payoff (Aq.x, Jq.x))
139 Jq.updateState (MAXPO - payoff (Aq.x, Jq.x))
140 Jn.updateState (MAXPO - payoff (Aq.x, Jq.x))
141 Jr.updateState (MAXPO - payoff (Aq.x, Jq.x))
142
143 states = []
144 preds = []145
146 # Loop principale
147 for e in range (EPOCHS):
148 if (e % 10 000 == 0):
149 # RESET ogni 10000 iterazioni
150 print ('RESET')
151 ax = randint (0, 7)152 Aq. resetState (ax)
153 An. resetState (ax)
154 Ar. resetState (ax)
155 jx = randint (0, 7)156 Jq. resetState (jx)
157 Jn. resetState (jx)
158 Jr. resetState (jx)
159 Aq.updateState (payoff (Aq.x, Jq.x))
160 An.updateState (payoff (Aq.x, Jq.x))
161 Ar.updateState (payoff (Aq.x, Jq.x))
162 Jq.updateState (MAXPO - payoff (Aq.x, Jq.x))
163 Jn.updateState (MAXPO - payoff (Aq.x, Jq.x))
164 Jr.updateState (MAXPO - payoff (Aq.x, Jq.x))
165 agent . resetHidden ()
166 jammer . resetHidden ()
167
168 #Funzione eps
169 if (e > EPOCH2):
170 EPS = EPS_END
171 elif (e > EPOCH1):
172 EPS = (EPS_START-EPS_END) * math.exp (-(e-EPOCH1) / EPOCH1) +
     EPS_END
173
```

```
174 # Predizione delle IA
175 \text{An. pred = agent}(Aq. state. view(-1, 1, 8))176 Aq. pred = An. pred
177 Ar. pred = An. pred
178 Jn. pred = jammer (Jq. state. view (-1, 1, 8))
179 Jq. pred = Jn. pred
180 Jr. pred = Jn. pred
181
182 # Movimento dei giocatori
183 if (random () > EPS):
184 a = 'n' # per agente Q a = 'q', per agente N a = 'n', per
      agente R a = 'r'185 else: a = 'r'186
187 if (a == 'q'):
188 Aq. move ()
189 An. movex (Aq. x)
190 Ar. movex (Aq. x)
191 elif (a == 'n):
192 An.move ()
193 Aq. movex (An. x)
194 Ar.movex (An.x)
195 elif (a == 'r):
196 Ar.move ()
197 Aq.movex (Ar.x)
198 An. movex (Ar. x)
199
200 if (random () > EPS):
201 j = 'n' # per jammer Q j = 'q', per jammer N j = 'j', per
      jammer R j = 'r'202 else :
203 j = r'204
205 if ( j == 'q') :
206 Jq . move ()
207 Jn. movex (Jq. x)
208 Jr . movex ( Jq . x )
209 elif (j == 'n):
210 Jn . move ()
211 Jq. movex (Jn. x)
212 Jr. movex (Jn. x)
213 elif (j == 'r):
214 Jr . move ()
215 Jq . movex ( Jr . x )
```

```
216 Jn. movex (Jr, x)217
218 if (e < EPOCH2):
219 # Determinazione e retropropagazione dell 'errore
220
221 An. correct = bestAgent (Aq. oldx, Jq. x)
222 Jn . correct = bestJammer (Aq. x, Jq. oldx)
223
224 Aloss = Floss (An. pred [0,0], An. correct)
225 Jloss = Floss (Jn. pred [0,0], Jn. correct)
226
227 Aoptim . zero_grad ()
228 Joptim . zero_grad ()
229230 Aloss . backward ()
231 Jloss . backward ()
232
233 Aoptim . step ()
234 Joptim . step ()
235
236 # Aggiornamento dello stato
237 Aq. updateState(payoff(Aq.x, Jq.x))238 An.updateState (payoff (Aq.x, Jq.x))
239 Ar.updateState (payoff (Aq.x, Jq.x))
240 Jq . updateState ( MAXPO - payoff ( Aq .x , Jq . x ) )
241 Jn . updateState ( MAXPO - payoff ( Aq .x , Jq . x ) )
242 Jr . updateState ( MAXPO - payoff ( Aq .x , Jq . x ) )
243
244 # Salvataggio di una mappa testuale della successioni di stati
245 map = [\frac{1}{2}] * 8
246 map [Aq, x] = 'A'247 map[Jq.x] = 'J' if (\text{map}[Jq.x] == '') else 'B'
248 states . append (map )
249 preds . append ( An . pred [0 ,0]. tolist () )
250
251 # Debug dell ' apprendimento
252 if e % 1000 == 0: print(e, Aloss.data)
```
Listing 7.2: train.py

```
1 # Azioni possibili nella posizione corrispondente all 'indice l
2 def legalActions (1):
3 if (1 == 0):
4 return [7 ,0 ,1]
5 elif (1 == 7):
```

```
6 return [6 ,7 ,0]
7 return [1-1,1,1+1]8
9 #Entita Q
10 class Qlearn () :
11 # Inizializzazione
12 def _{-1}init_{-} (self, x, L, p, y):
13 self.Q = [0] * L] * L14 self . pred = torch . zeros (3)
15 self.correct = torch.zeros(3)
16 self. x = x17 self.oldx = x
18 self.state = torch.zeros(8)
19 self.state.fill (-1)20 self . p = p
21 self.y = y
2223 # Azione migliore scelta da Q
24 def best (self, actions):
25 action = self.x
26 ev = -1
27 for a in actions:
28 q = self. Q[self.x][a]29 if q > ev:
30 ev = q
31 action = a
32 return action
33
34 # Rendimento migliore da Q
35 def bestEv (self, actions):
36 ev = -137 for a in actions:
38 q = self. Q[self. x][a]
39 if q > ev :
40 ev = q
41 return ev
42
43 # Funzioni di movimento
44 def move ( self ) :
45 self.oldx = self.x
46 actions = legalActions (self.x)
47 self . x = self . best ( actions )
48 def movex ( self , nx ) :
49 self . oldx = self . x
```

```
50 self. x = nx51
52 # Reset dello stato
53 def resetState (self, x):
54 self. x = x55 self.oldx = x
56 self . state = torch . zeros (8)
57 self.state.fill_(-1)58 self . correct = torch . zeros (8)
59 self . pred = torch . zeros (3)
60
61 # Update dello stato
62 def updateState (self, payoff):
63 self.Q[self.oldx][self.x] = self.Q[self.oldx][self.x] *
    (1-self.p) + self.p * (payoff + self.y * self.bestEv(legalActions (self.x)))
64 self.state = torch.zeros(8)65 self.state.fill (-1)66 self . state [ self . x ] = payoff
67
68 # Entita R
69 class Rand () :
70 # Inizializzazione
71 def \text{__init}\text{__} (self, x):
72 self . pred = torch . zeros (3)
73 self . correct = torch . zeros (3)
74 self. x = x75 self.oldx = x
76 self . state = torch . zeros (8)
77 self.state.fill_(-1)78
79 # Funzioni di movimento
80 def move (self):
81 self.oldx = self.x
82 actions = legalActions (self.x)
83 self.x = choice (actions)
84 def movex (self, nx):
85 self . oldx = self . x
86 self . x = nx87
88 # Reset dello stato
89 def resetState (self, x):
90 self. x = x91 self . oldx = x
```

```
92 self.state = torch.zeros(8)
93 self . state . fill_(-1)
94 self . correct = torch . zeros (3)
95 self . pred = torch . zeros (3)
96
97 #Update dello stato
98 def updateState (self, payoff):
99 self . state = torch . zeros (8)
100 self.state.fill_(-1)
101 self.state [self.x] = payoff
102
103 # Entita N
104 class Entity () :
105 # Inizializzazione
106 def __init__(self,x):
107 self.pred = torch.zeros(3)
108 self.correct = torch.zeros(3)
109 self. x = x110 self.oldx = x
111 self.state = torch.zeros(8)
112 self.state.fill_(-1)113
114 # Funzioni di movimento
115 def move (self):
116 self.oldx = self.x
117 self.x = self.x + torch.argmax(self.pred) - 1
118 if (self.x < 0): self.x = 7119 elif (self.x > 7): self.x = 0
120
121 def movex (self, nx):
122 self.oldx = self.x
123 self. x = nx124
125 #Reset dello stato
126 def resetState (self, x):
127 self. x = x128 self.oldx = x
129 self.state = torch.zeros(8)
130 self. state fill (-1)131 self.correct = torch.zeros (3)
132 self.pred = torch.zeros(3)
133
134 #Update dello stato
135 def updateState (self, payoff):
```
136 **self**.state = torch.zeros(8) 137 **self.state.fill\_(-1)** 138 self.state [self.x] = payoff

Listing 7.3: utilities.py

## <span id="page-44-0"></span>**Bibliografia**

- <span id="page-44-1"></span>[1] L. A. DaSilva, H. Bogucka, and A. B. MacKenzie, Game theory in wireless networks, IEEE Commun. Mag., vol. 49, no. 8, pp. 110–111, 2011.
- <span id="page-44-2"></span>[2] E. Altman, K. Avrachenkov, and A. Garnaev, A jamming game in wireless networks with transmission cost, in Proc. Int. Conf. Netw. Control Optimiz. Springer, 2007, pp. 1–12.
- <span id="page-44-3"></span>[3] C. W. Commander, P. M. Pardalos, V. Ryabchenko, S. Uryasev, G. Zrazhevsky, The wireless network jamming problem, J. Comb. Optim., vol. 2007, no. 14, pp. 481498, 2007.
- <span id="page-44-4"></span>[4] G. Perin, L. Badia, Reinforcement Learning for Jamming Games over AW-GN Channels with Mobile Players, Proc. IEEE 26th International Workshop on Computer Aided Modeling and Design of Communication Links and Networks (CAMAD), 2021.
- <span id="page-44-5"></span>[5] Giovanni Perin, Alessandro Buratto, Nicolò M. Anselmi, Shruti Wagle, Leonardo Badia, Adversarial Jamming and Catching Games over AWGN Channels with Mobile Players, Proc. IEEE International Conference on Wireless and Mobile Computing, Networking And Communications (WiMob), 2021.
- <span id="page-44-6"></span>[6] M. Scalabrin, V. Vadori, A. V. Guglielmi, and L. Badia, A zero-sum jamming game with incomplete position information in wireless scenarios, Proc. European Wireless, 2015.
- <span id="page-44-7"></span>[7] L. Badia and F. Gringoli. A game of one/two strategic friendly jammers versus a malicious strategic node, IEEE Networking Letters, vol. 1, no. 1, pp: 6-9, 2019.
- <span id="page-44-8"></span>[8] W. Xu, W. Trappe, and Y. Zhang, Channel surfing: defending wireless sensor networks from interference, Proc. IPSN, pp. 499–508, 2007.
- <span id="page-45-0"></span>[9] Daskalakis, C., Goldberg, P. W., Papadimitriou, C. H., The complexity of computing a Nash equilibrium, SIAM Journal on Computing, vol. 39, no. 1, pp. 195-259, 2009
- <span id="page-45-1"></span>[10] H. Zhu, M. Ninoslav, M. Debbah, A. Hjørungnes, Physical layer security game: How to date a girl with her boyfriend on the same table", Proc. IEEE Gamenets, 2009.
- <span id="page-45-2"></span>[11] C. E. Shannon, A Mathematical Theory of Communication, The Bell System Technical Journal, vol. 27, no. 4, pp. 379–423, 623–656, 1948.
- <span id="page-45-3"></span>[12] H. Nyquist, Certain Topics in Telegraph Transmission Theory, Transactions of the American Institute of Electrical Engineers, vol. 47, no. 2, pp. 617-644, 1928.
- <span id="page-45-4"></span>[13] G. Bebis, M. Georgiopoulos, Feed-forward neural networks, IEEE Potentials, vol 13, no. 4, pp 27-31, 1994.
- <span id="page-45-5"></span>[14] S. Hochreiter, J. Schmidhuber, Long Short-Term Memory, Neural Computation, vol. 9, no. 8, pp. 1735-1780, 1997.
- <span id="page-45-6"></span>[15] Y. He, T. N. Sainath, R. Prabhavalkar, I. McGraw, R. Alvarez, D. Zhao, D. Rybach, A. Kannan, Y. Wu, R. Pang, Q. Liang, D. Bhatia, Y. Shangguan, B. Li, G. Pundak, K. C. Sim, T. Bagby, S. Chang, K. Rao, A. Gruenstein, Streaming end-to-end speech recognition for mobile devices, Proc. IEEE International Conference on Acoustics, Speech and Signal Processing (ICASSP), 2019.
- <span id="page-45-7"></span>[16] H. Zen, Y. Agiomyrgiannakis, N. Egberts, F. Henderson, P. Szczepaniak, Fast, Compact, and High Quality LSTM-RNN Based Statistical Parametric Speech Synthesizers for Mobile Devices, Proc. Interspeech, 2016.
- <span id="page-45-8"></span>[17] G. Pundak, T. Sainath, Highway-LSTM and Recurrent Highway Networks for Speech Recognition, Proc. Interspeech, 2017.
- <span id="page-45-9"></span>[18] J. L. Elman, Finding Structure in Time, Cognitive Science, vol. 14, no. 2, pp. 179-211, 1990.
- <span id="page-45-10"></span>[19] R. Zaheer, H. Shaziya, A Study of the Optimization Algorithms in Deep Learning, Prop. International Conference on Inventive Systems and Control (ICISC), 2019.